# **baixar sportingbet para ios**

- 1. baixar sportingbet para ios
- 2. baixar sportingbet para ios :grupo telegram spaceman pixbet
- 3. baixar sportingbet para ios :bet365 app aposta

# **baixar sportingbet para ios**

#### Resumo:

**baixar sportingbet para ios : Bem-vindo a mka.arq.br! Registre-se agora e desbloqueie um mundo de oportunidades com nosso bônus!**  contente:

### **baixar sportingbet para ios**

### **Introdução ao Sportingbet**

O Sportingbet é uma plataforma de apostas desportivas online que oferece aos seus utilizadores uma vasta gama de esportes em baixar sportingbet para ios que poderão jogar e, talvez, ganhar dinheiro. Com a baixar sportingbet para ios interface intuitiva e fácil de usar, o Sportingbet está actualmente entre os jogos de aposta a desportivas internet mais populares.

### **Cadastro e verificação da Conta**

Para começar a apostar no Sportingbet, é necessário primeiro criar uma conta neste site, fornecendo informações como o nome, o endereço de email e o número de telefone. Em seguida, é preciso verificar a baixar sportingbet para ios conta mediante um email de verificação, recebido no seu endereço de émail, destinado a confirmar a baixar sportingbet para ios identidade. Este processo é importante para garantir a segurança do seu dinheiro e evitar tentativas de fraude.

### **Depósitos e Saques**

Se o seu registo for verificado, o próximo passo consiste em baixar sportingbet para ios efetuar um depósito inicial, para permitir-lhe começar a apostar no Sportingbet. Este site oferece várias opções de pagamento diferentes para efetuar depósitos, incluindo as tarjetas de crédito, Paysafecard, Skrill, Neteller e transferências bancárias. No entanto, estejam cientes de que o preço mínimo de depósito depende da opção de pagamento seleccionada. Antes de procederem a um depósito, certifiquem-se exactamente dos termos e condições relacionados com o depósito, para evitar quaisquer mal-entendidos futuros.

Quando se encontrarem prontos para pedirem o pagamento das suas possíveis potenciais ganâncias, os passos a seguir são os mesmos que os de depósito. No entanto, devem saber que o tempo de processamento dos pagamentos pode demorar um pouco mais do que o prazo necessário para o depósito.

### **Passos para fechar a Sua Conta**

Se, pese embora, decidirem fechar a baixar sportingbet para ios conta no Sportingbet, poderão

fazê-lo a qualquer momento. Nesta situação, se quiserem proceder a uma exclusão definitiva da baixar sportingbet para ios conta, será necessário contactar o eles através do seu Serviço de atendimento ao cliente, reclamando a exclusão da conta. Nesta mensagem, deverá ser claramente especificado que se pretende eliminar permanentemente o perfil, da uma vez para sempre, do Sportingbet. No entanto, se apenas quiserem bloquear a baixar sportingbet para ios contas por um certo período de tempo, poderão efeittuá-lo através da funcionalidade de fecho de conta, existente no seu próprio perfil.

## **Conclusão**

Ao apostar no Sportingbet obtêm uma oportunidade ousada e divertida para ganhar dinheiro em baixar sportingbet para ios tempos tão azarados como os que actualmente nos rodeiam. No entanto, antes de começar a apostar do Sportingbet, torna-se crucial estar ciente da forma como registar, veri \* How to Delete a Sportingbet Account? I can help you delete your Sportingbet account but you cannot delete Your accousnt immediately. Instead, you can contact Sportingbet customer support to request for the accoúnt deletion process. Remember, deleting your acount is not self-serving, and you cannon deleteYour accunt via your Accounce settings. \* How Long Does a Withdrawal Take Processed on Sportingbet? Withdrawals made on Sport \* Can You Have Two Accounts on Sportingbet? Unfortunately, no, you can't have two accounts on Sportingbet otherwise. The company operates one account per person policy.

Apostar na Sportingbet: Guia Passo a Passo

Apostar na Sportingbet é uma ótima opção para aqueles que desejam participar de apostas desportivas online, especialmente em baixar sportingbet para ios competições de e-sports como League of Legends (LoL) e Counter-Strike: Global Offensive (CS:GO). Além disso, a Sportingbet oferece também odds e mercados excelentes em baixar sportingbet para ios partidas de futebol nacionais e internacionais. Neste guia, você vai aprender passo a passo como fazer apostas na Sportingbet.

Como se registrar e fazer um depósito na Sportingbet

Antes de poder fazer apostas na Sportingbet, você precisa se registrar e fazer um depósito. Acesse o site da Sportingbet em baixar sportingbet para ios {nn} ou abra o app se você já o tiver baixado.

Toque em baixar sportingbet para ios "Registre-se Agora" para começar o processo de registro. Insira seus dados pessoais e escolha um nome de usuário e senha.

Deposite dinheiro em baixar sportingbet para ios baixar sportingbet para ios conta usando um dos métodos disponíveis, como cartão de crédito, transferência bancária ou billetera digital.

Passo a passo para fazer apostas na Sportingbet

Depois de se registrar e fazer um depósito, é hora de começar a fazer apostas na Sportingbet. Aqui estão os passos para fazer isso:

Navegue até o esporte e o evento desejado.

Escolha um mercado de apostas.

Defina o valor da baixar sportingbet para ios aposta.

Confirme a baixar sportingbet para ios aposta.

Vantagens de apostar na Sportingbet

A Sportingbet oferece muitas vantagens para os apostadores, incluindo:

Uma ampla variedade de esportes e eventos desportivos para apostar.

Odds competitivas e mercados de apostas variados.

Transmissões ao vivo de eventos esportivos.

Bonus e promoções regulares para apostadores.

É seguro apostar na Sportingbet?

A Sportingbet é uma casa de apostas confiável e segura, com licença da autoridade reguladora de Marrocos. Além disso, a empresa utiliza tecnologia de encriptação de ponta para garantir a segurança das transações financeiras e proteger as informações pessoais dos seus clientes.

### Resumo

A Sportingbet oferece uma excelente opção para aqueles que desejam participar de apostas desportivas online em baixar sportingbet para ios competições de e-sports e futebol. Depois de se registrar e fazer um depósito, é fácil começar a fazer apostas escolhendo um esporte, selecionando um mercado de apostas, definindo o valor da aposta e confirmando a aposta. A Sportingbet também oferece muitas vantagens, como transmissões ao vivo e promoções regulares, além de ser confiável e segura.

Perguntas frequentes

 $Q$ :

Quanto tempo leva para processar um depósito na Sportingbet?

R:

Depósitos geralmente são processados imediatamente, dependendo do método de pagamento escolhido.

 $O^+$ 

É possível cancelar uma aposta na Sportingbet?

R

less

Não, uma vez confirmada, não é possível cancelar uma aposta na Sportingbet.

Conclusão

A Sportingbet é uma plataforma confiável e segura para realizar apostas esportivas. Com uma variedade de esportes e eventos para escolher, cómodos métodos de pagamento e excelentes benefícios, como transmissões ao vivo e promoções regulares, os apostadores podem aproveitar ao máximo baixar sportingbet para ios experiência de apostas online.

# **baixar sportingbet para ios :grupo telegram spaceman pixbet**

ks de elite como BetMGM, ESPN BET, Caesars Sportsbook e DraftKings em baixar sportingbet para ios mais de 20

tados. Como apostar no UFC - Guia Completo e Melhores Sites de Apostas doUF UFC 2024 - SA Today usatoday : apostas Esportes ufc Melhores Aplicativos de apostas do -ufc-betting-sites

Passo a passo para realizar a aposta múltipla no Sportingbet:

Faça login na baixar sportingbet para ios conta do Sportingbet (verifique se ela está verificada). Navegue até a caixa e clique em baixar sportingbet para ios "Retirada".

Escolha "Retirada" e clique no logotipo/ícone EFT.

Digite a quantia que deseja receber do Sportingbet e clique no botão "Retirada".

# **baixar sportingbet para ios :bet365 app aposta**

# **Ex-piloto de Fórmula 1, Ralf Schumacher, se declara gay**

O ex-piloto de Fórmula 1, Ralf Schumacher, fez uma declaração baixar sportingbet para ios suas redes sociais, se assumindo gay e se tornando o piloto de maior destaque na história da categoria a fazer esse tipo de revelação.

Schumacher postou uma {img} com seu parceiro francês, Étienne, e escreveu: "A coisa mais bonita da vida é ter a pessoa certa ao seu lado para compartilhar tudo."

A confirmação veio através de um comentário da atriz alemã Carmen Geiss baixar sportingbet para ios baixar sportingbet para ios postagem. Ela escreveu: "Quero contar sobre uma pessoa que desempenha um papel muito especial baixar sportingbet para ios minha vida... Hoje ele

confessou baixar sportingbet para ios homossexualidade. Essa é uma etapa de libertação e autoaceitação para ele. Foi uma decisão corajosa que amadureceu nele por muito tempo e de que ele está muito orgulhoso e confiante."

# **Maior aceitação e diversidade na Fórmula 1**

O piloto alemão de 49 anos disputou 180 corridas de Fórmula 1 entre 1997 e 2007, vencendo seis delas e subindo 27 vezes no pódio. A decisão de Schumacher é significativa porque demonstra o quanto o automobilismo está se tornando mais aberto e diverso, algo que a Fórmula 1 tem se esforçado para melhorar nos últimos anos.

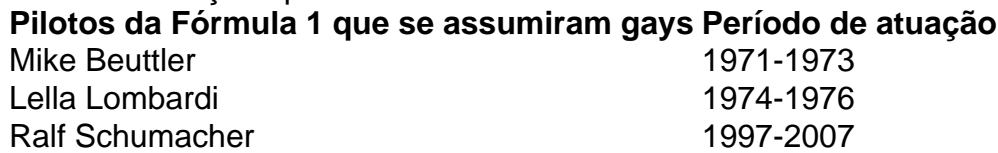

Até o momento, apenas três pilotos da Fórmula 1 se assumiram gays: Mike Beuttler, Lella Lombardi e Ralf Schumacher. Além disso, a organização Racing Pride está trabalhando para promover a inclusividade e igualdade LGBTQ+ no esporte e na indústria baixar sportingbet para ios geral.

Em outras categorias do automobilismo, um número crescente de pilotos tem se assumido. Entre eles estão as ex-pilotas da W Series Sarah Moore, Abbie Eaton e Jess Hawkins, além da piloto transgênero Charlie Martin.

Martin disse ao Guardian baixar sportingbet para ios 2024 que é importante para ela estar visível como mulher trans no esporte: "Isso pode fazer muito bem. Eu sinto que é quase uma obrigação. Qualquer coisa menos seria uma negligência do dever."

O piloto português Mário de Araújo Cabral, que participou de cinco Grandes Prêmios de Fórmula 1, se assumiu bissexual aos 75 anos.

promotion for newsletter

# **O piloto de maior destaque a se assumir**

O piloto norte-americano Hurley Haywood é outro caso notável. Ele venceu as 24 Horas de Le Mans três vezes e as 24 Horas de Daytona cinco vezes, sendo considerado um dos grandes pilotos de carros esportivos.

Haywood, de 76 anos, competiu entre 1971 e 2012 e se assumiu publicamente como gay baixar sportingbet para ios 2024. Ele disse que temia que isso afetasse negativamente baixar sportingbet para ios carreira enquanto ainda estava ativo no esporte.

Author: mka.arq.br Subject: baixar sportingbet para ios Keywords: baixar sportingbet para ios Update: 2024/7/30 23:26:15